## **State of Tennessee Department of Finance and Administration, Division of Accounts Budget Errors & Resolutions**

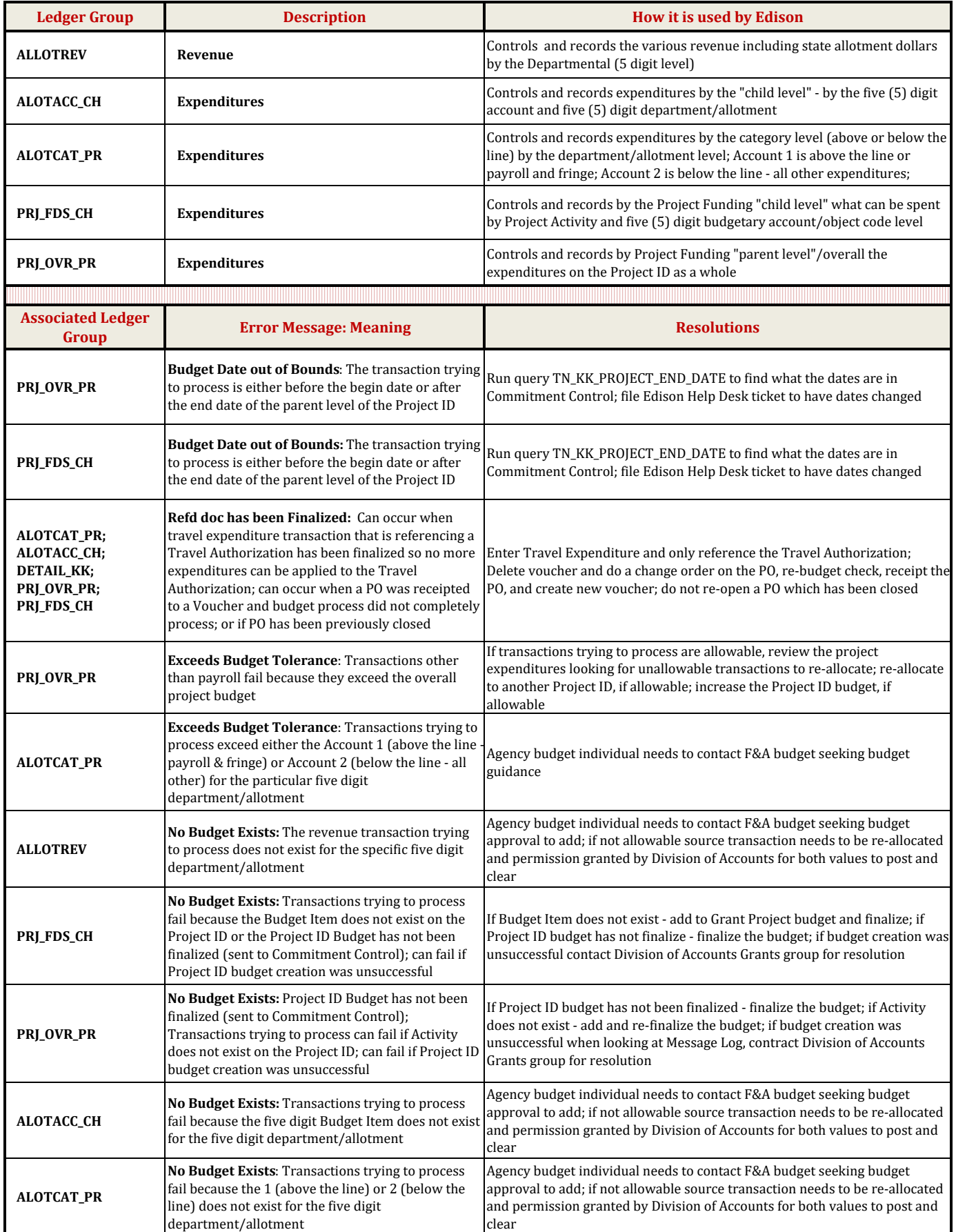

## **State of Tennessee Department of Finance and Administration, Division of Accounts Activity, Analysis Type, and Rate Set**

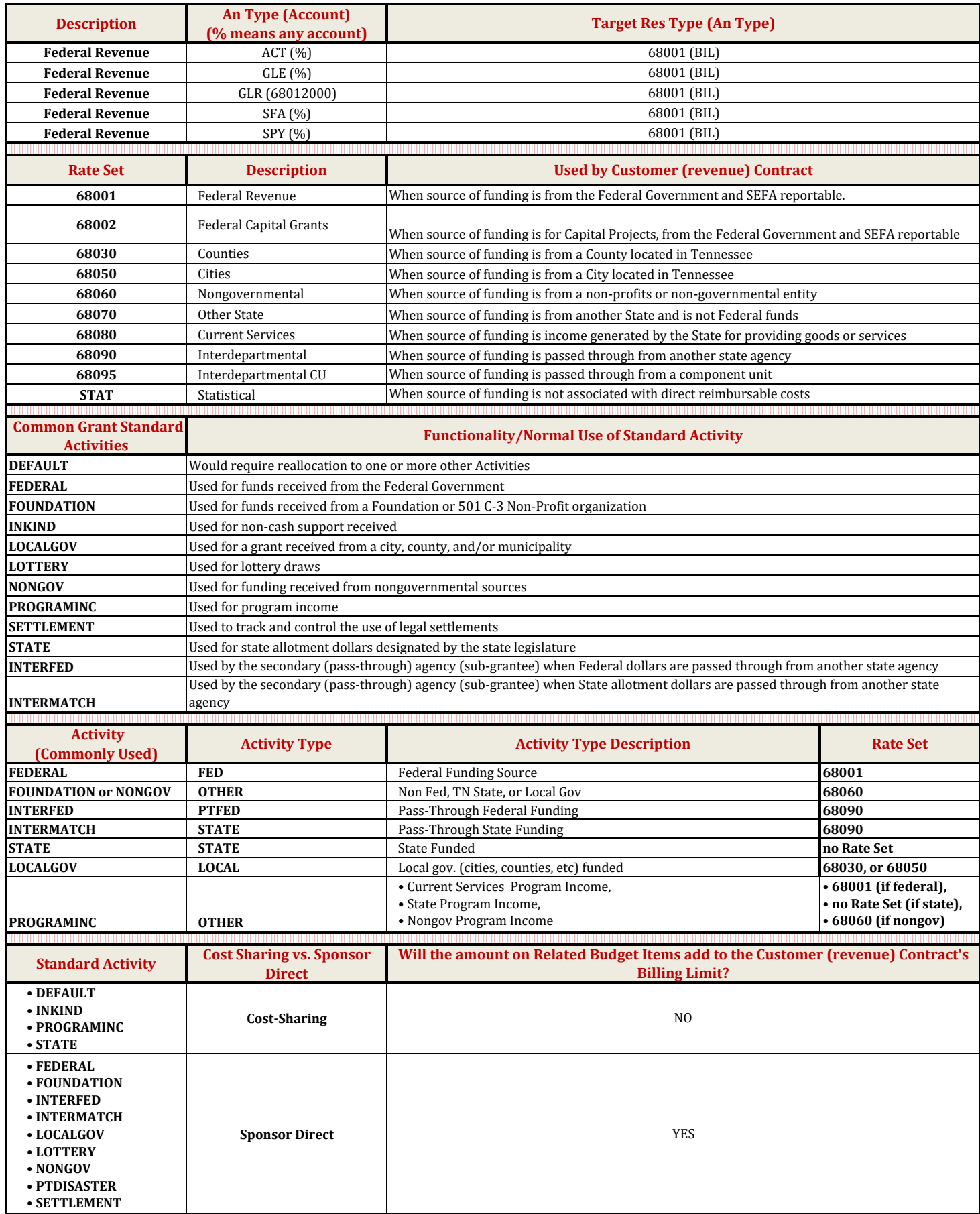

## **Analysis Types related to Projects and what happens when used Department of Finance and Administration, Division of Accounts**

![](_page_2_Picture_498.jpeg)

recognized by the system; rather, the pass-through revenue is recognized with an IU journal using an IUR Analysis Type.